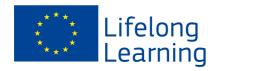

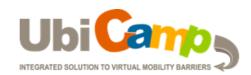

| Course                         | Starting date             | How to enter the course       |
|--------------------------------|---------------------------|-------------------------------|
| Course 1 (hosting institution) | < Date and time with time | Link to VLE /contact person / |
|                                | zone>                     | when and to what emails the   |
|                                |                           | logins were sent to           |
| Course 2 (hosting institution) |                           |                               |
| Course 3 (hosting institution) |                           |                               |
| Course 4 (hosting institution) |                           |                               |
| Course 5 (hosting institution) |                           |                               |
|                                |                           |                               |
|                                |                           |                               |
|                                |                           |                               |
|                                |                           |                               |
|                                |                           |                               |